**Bureautique** 

# Microsoft 365 utilisateur

### **1 jour (7 heures)**

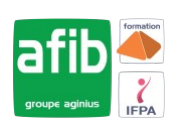

Délai maximum : 2 mois.

Parcours concourant au développement des compétences. Action de formation réalisée en application des articles L 6313-1 et L 6313-2 du Code du travail.

Si vous êtes en situation de handicap, contactez-nous avant le début de votre formation pour que nous puissions vous orienter efficacement et vous accueillir dans les meilleures conditions.

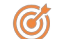

### **Objectifs pédagogiques**

• Maîtriser les fonctionnalités de office 365

## **Pré-requis**

• Avoir une bonne connaissance par une utilisation régulière de Windows, de la suite office et de la navigation sur Internet

#### EX **Modalités pédagogiques**

#### Modalités de formation:

- Formation réalisée en présentiel, à distance ou mixte,
- Toutes nos formations peuvent être organisées dans nos locaux ou sur site
- Feuille de présence signée en demi-journée, questionnaires d'évaluation de la satisfaction en fin de stage et 60 jours après, attestation de stage et certificat de réalisation.
- Horaires de la formation: 9h 12h30 et 13h30 17h.
- Les horaires de la formation sont adaptables sur demande.

#### **Moyens pédagogiques**

- Formateur expert dans le domaine
- Mise à disposition d'un ordinateur, support de cours remis à chaque participant, vidéo projecteur, tableau blanc et paperboard
- Feuille de présence signée en demi-journée, évaluation des acquis tout au long de la formation, questionnaire de satisfaction, attestation de stage

#### **Public visé**

• Toute personne souhaitant utiliser les fonctionnalités collaboratives de sites Sharepoint

#### **Modalités d'évaluation et de suivi**

• Evaluation des acquis tout au long de la formation : QCM, mises en situation, TP, évaluations orales…

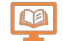

#### **Programme de formation**

#### **Vue d'ensemble d'office 365**

- Présentation générale
- Configuration de son poste de travail

#### **Le stockage**

- One Drive
- Afficher, créer, modifier des documents ou des dossiers
- SharePoint
- Afficher, créer, modifier des documents ou des dossiers

#### **Présentation des outils bureautiques online**

- Word ; Excel ; Powerpoint
- Appréhender l'interface Online

#### **Présentation des outils office 365**

- One note ; Planner ; Stream ; Sway
- Découvrir ces nouveaux outils

#### **Contacts**

 $\circ$ 

- Notre centre à **Mérignac**
- 14 rue Euler 33700 MERIGNAC
- <sup>05</sup> <sup>57</sup> <sup>92</sup> <sup>22</sup> <sup>00</sup>
- ✉ contact@afib.fr

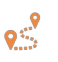

Notre centre à **Périgueux** 371 Boulevard des Saveurs, 24660 COULOUNIEIX CHAMIERS

 <sup>05</sup> <sup>64</sup> <sup>31</sup> <sup>02</sup> <sup>15</sup> ✉ contact@afib.fr

# Microsoft 365 utilisateur

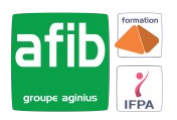

#### **Le travail collaboratif**

- Le partage de document dans OneDrive et SharePoint
- Principes de base
- **Les équipes avec Teams**
	- Principes de base